## Fichier:Assompagnement la r daction d un CV sur Canva 4.jpg

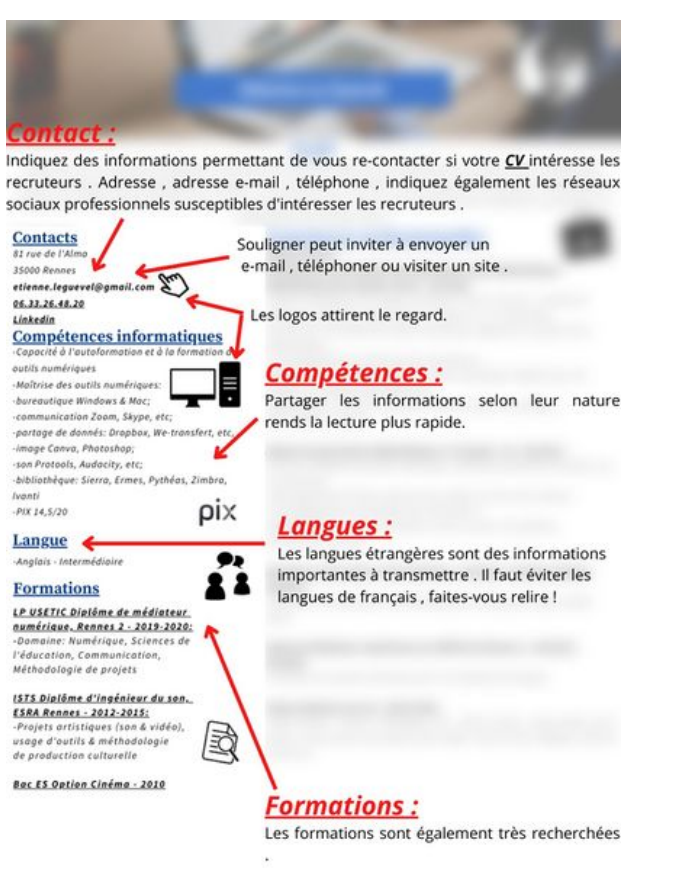

Taille de cet aperçu :424 × 600 [pixels](https://rennesmetropole.dokit.app/images/thumb/6/63/Assompagnement_la_r_daction_d_un_CV_sur_Canva_4.jpg/424px-Assompagnement_la_r_daction_d_un_CV_sur_Canva_4.jpg).

Fichier [d'origine](https://rennesmetropole.dokit.app/images/6/63/Assompagnement_la_r_daction_d_un_CV_sur_Canva_4.jpg) (1 414 × 2 000 pixels, taille du fichier : 308 Kio, type MIME : image/ipeg) Assompagnement la\_r\_daction\_d\_un\_CV\_sur\_Canva\_4

## Historique du fichier

Cliquer sur une date et heure pour voir le fichier tel qu'il était à ce moment-là.

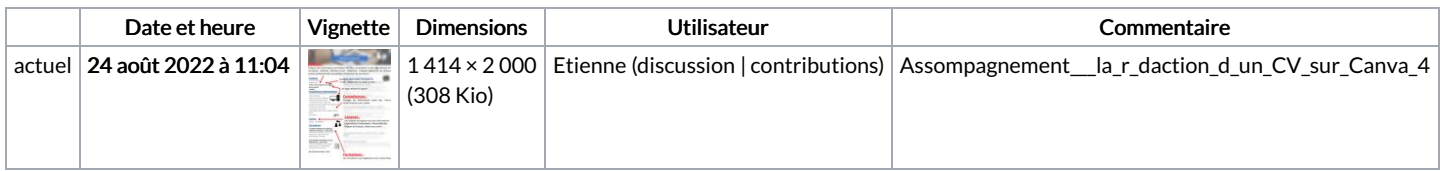

Vous ne pouvez pas remplacer ce fichier.

## Utilisation du fichier

La page suivante utilise ce fichier :

[Accompagnement](https://rennesmetropole.dokit.app/wiki/Accompagnement_%25C3%25A0_la_r%25C3%25A9daction_d%2527un_CV_sur_Canva) à la rédaction d'un CV sur Canva

## Métadonnées

Ce fichier contient des informations supplémentaires, probablement ajoutées par l'appareil photo numérique ou le numériseur utilisé pour le créer. Si le fichier a été modifié depuis son état original, certains détails peuvent ne pas refléter entièrement l'image modifiée.

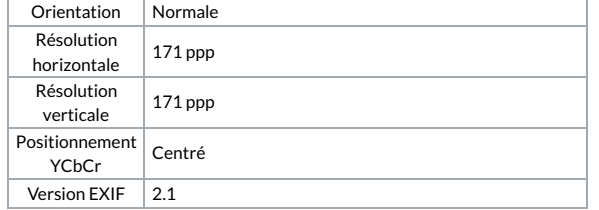

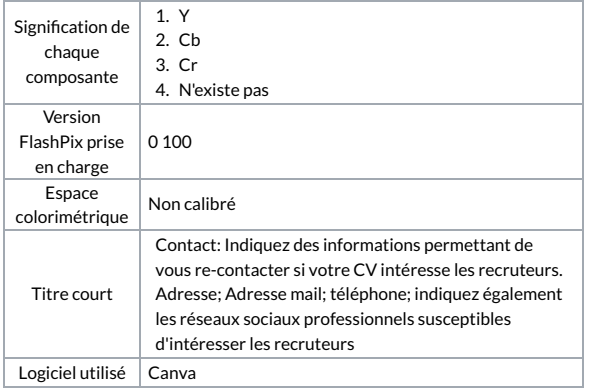